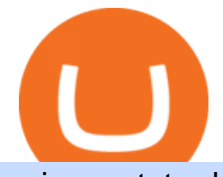

using metatrader 5 coinbase roth free crypto sign up bonus binance email verification coinbase 10k repor

Should I run my own node?. The pros and cons of running a .

The task of these nodes is, as with full nodes, is to create and validate blocks, while at the same time distributing information to users on the network. All participants, not chosen to be an authority node, will be running lightweight nodes (light nodes) which depend on the broadcasted data to be able to operate on the blockchain.

Update on Account Verifications Binance.US

Title: QSR\_2019.12.31\_10K Created Date: 2/21/2020 4:10:00 PM

Verification Email Not Arriving. Close. 3. . Please whitelist the following e-mails and try to resend the verification: ses@binance.com. do-not-reply@binance.com.

https://paygilant.com/wp-content/uploads/2019/03/000909-1.png||My Crypto Account Has Been Hacked? -Paygilant|||4000 x 3145

https://cdn.finex.cz/wp-content/uploads/2018/01/coinbase-nakup-kryptomen.jpg||Blockchain Coinbase Address Short Sell Crypto Exchange|||1437 x 923

Get \$600 free crypto sign up bonus from Bybit With ByBit you can get up to \$600 by completing simple tasks. You will find the instructions under the menu More and Rewards Hub once you have signed up. Get \$600 Free Delta Exchange Trading Bonus Delta Exchange has the best crypto bonnus on the market.

https://topratedfirms.com/images/misc/crypto/etoro/etoro-trade-markets.png|||eToro Promotion Offers To Open New Account 2021|||1772 x 1240

Annual Report 2016. Q1 statement Q1 financial report 2016. Half-yearly financial report 2016. Q3 statement Q3 financial report 2016. Annual Report 2015. Q1 Report 2015. Q2 Report 2015. Q3 Report 2015. Annual Report 2014.

https://i.pinimg.com/originals/8b/97/da/8b97da2ec56db39a0f9d5675cb8fbb81.jpg||Crypto Interest Account Comparison|||2400 x 1350

https://static.coindesk.com/wp-content/uploads/2018/11/Screen-Shot-2018-11-08-at-10.02.31-AM.png|||CoinD esk Launches the Crypto-Economics Explorer, A New Way ...|||2946 x 1740

https://i.redd.it/quh7m2yfcrrz.png|||Well perhaps Brian at coinbase is trying.. : CoinBase|||1440 x 2560

Coinbase Card is a Visa debit card that will let you earn rewards for spending any of the assets in your portfolio everywhere Visa debit cards are accepted. There are no annual fees, and users can earn up to 4% cash back. BlockFi' Bitcoin Rewards Credit Card with Visa offers 1.5% back in cryptofor every transaction.

https://inlinemanual.com/assets/static/etoro-screenshot.7c6a9da.a43738cebf02a5e4bcdc3b0cce786cce.png|||eT oro - Learning a new way to invest - Inline Manual Ltd.|||1999 x 1018

https://coindoo.com/wp-content/uploads/2021/04/coinbaseo-interface-2048x1169.png|||Coinbase vs Coinbase Pro | Crypto Exchange Comparison ...|||2048 x 1169

Best Masternode Projects [2022] - Most Profitable Masternode .

Financial reports - wirecard

Running Masternodes Are They Profitable(2022) Free Bitcoin Life

Enable Email Verification - 2-Factor Authentication .

https://i.redd.it/ucm25uoj1e251.png|||Coinbase alerts that Bitcoin has broken 10k and 41 minutes ...||1365 x 1053

https://g.foolcdn.com/editorial/images/629793/bitcoin-executives.jpg|||Why Coinbase Fell 20.5% in May | The Motley Fool|||2121 x 1414

https://www.buybitcoinworldwide.com/img/kb/gdaxvscoinbase/coinbase.png|||Lowest Trade That Day Coinbase Api Coinbase Transfer ...|||1200 x 777

Valid for a limited time, eToro is offering a \$50 welcome bonus for new customers when they sign up using a referral link. All you have to do after sign up is deposit \$50 into your account. To qualify, you need to be a new eToro customer, and you must verify your account within six months from the date of registration.

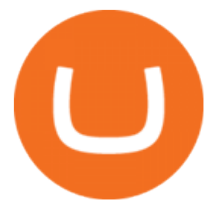

https://i.pinimg.com/originals/3c/74/1d/3c741d741e7d9c4c908f5d863bd5680b.jpg|||Xmaster Formula Forex No Repaint Indicator For Mt4|||1196 x 800

Coinbase will let you add crypto to your 401(k) through .

Stuck At Binance Verification? Here is the Ultimate Guide .

How to Make Money With an Ethereum Node More Than .

Binance

https://skinlords.com/wp-content/uploads/2020/11/freeskins-offer-wall-overview.jpg|||FreeSkins.com Review 2021 | Honest Ratings | Free Bonus Code|||1920 x 935

https://www.binoption.net/wp-content/uploads/2017/02/eToro-Demo-Account-Binoption.jpg|||eToro Review: Best Social And Copy Trading Platform App ...|||1920 x 1192

https://i.pinimg.com/originals/1a/2b/5a/1a2b5ad0ee16bb29466ba5c46d84c27a.png||Coinbase 10k Arbittmax|||4328 x 2164

High9LevelAutomation&Indication StereoMQLis!ahighMlevelframework,! easy to! read! and! based! on! MQL4/5.! This!allows!for!simultaneouscreating!

https://www.investopedia.com/thmb/GN6OWm7ilKcj\_cWsGkZQHltJCT4=/1500x1000/filters:fill(auto,1)/Pla ceholderImageTemplateHeadtoHead Coinbase-71bda7a0b5254205880eb79768cb3660.png|||Coinbase vs. Coinbase Pro: Which Should You Choose?|||1500 x 1000

You can get a \$10 bonus in Bitcoin simply when you register for a free account. How to get it: Click on this referral link. Create a BlockFi account. Deposit \$100+ worth of crypto to your BlockFi Interest Account. Maintain a \$100+ minimum balance in any type of crypto or stablecoin for at least 30 days after initial deposit. Sign Up At BlockFi

How To Transfer From Coinbase To BlockFi 2022

https://etoro-tips.com/wp-content/uploads/2021/01/eToro\_Logo.jpg|||eToro is planning to launch its own debit card next year ...|||1920 x 1096

https://binanchain.com/photos/binance/How to Buy Crypto on Binance P2P by Web and Mobile App-5.png|||How to Open Account and Buy Crypto on Binance|||1600 x 840

eToro Promotions: \$250 Bonus w/ \$5,000 Crypto Purchase, Give .

https://st3.depositphotos.com/5266903/16410/v/1600/depositphotos\_164105040-stock-illustration-ethereum-s mart-contract-icon-with.jpg|||Ethereum Smart Contract Icon with Bonus Symbols Stock ...|||1024 x 870

Can you buy bitcoin in a Roth IRA? - Retirement News Daily

https://bitcoinbestbuy.com/wp-content/uploads/2018/06/etoro-new-account.png|||Review of eToro Bitcoin Exchange and Trading Network ...|||1382 x 918

https://miro.medium.com/max/3600/1\*CU\_2Bk31ot7c4saYRNUIZg.jpeg||Fees For Buying Bitcoin On Blockfi / Blockfi Vs Coinbase ...|||1800 x 1133

Crypto.org Mainnet: Running a Full Node Crypto.org Chain

https://global-uploads.webflow.com/5b7f38535f91e10ec54ef87c/5e67d48882e5f4917097336c crypto coins.p ng|||Alto CryptoIRA - Retirement Investing With Cryptocurrency ...|||1736 x 1783

2018-01-05 03:37. If you are not receiving emails sent from Binance, please follow the instructions below to check your emails settings: 1. Are you logged in to the email address registered to your Binance account? Sometimes you might be logged out of your email on your devices and hence cant see Binances emails.

https://i.pinimg.com/originals/83/0c/52/830c52ee63262755474c93e68396dd5a.png|||A brief history of 10k | History, Brief, 10k|||2454 x 1215

FBS - - 33

MetaTrader 5 Android. Application Overview. Logging in to an Existing Account. Opening an Order. Creating a Pending Order. Closing an Order. Setting a Stop Loss and Take Profit. One-Click Trading. Adding Indicators to the Chart.

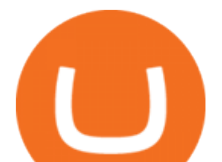

https://www.crypto-news-flash.com/wp-content/uploads/2019/06/Buy-Ripple-eTOro-Step-2.jpg|||18+ Etoro Forex New Pictures - Mr. Deriv|||1876 x 924

https://www.dailyforex.com/files/etoro open account page.png|||eToro Review 2021: Pros and Cons Revealed|||1577 x 794

Any Alternatives To Coinbase and BlockFi? Binance. Binance is known as the largest crypto exchange platform in the world in terms of daily trading and cryptocurrencies available on the . eToro. eToro is a financial trading platform that also offerswireaccounts crypto trading services. It is .

Discover new MetaTrader 5 opportunities with MQL5 community .

Earn money by running Crypto Nodes

How to Guide-Open a Coinbase Bitcoin/Crypto Account for your .

https://g.foolcdn.com/editorial/images/658886/man-trading-at-night.jpg|||Why Coinbase Global Rose 4% Today | The Motley Fool|||2120 x 1414

It is a trainable trading advisor that you can adapt to trade on any symbol. The robot is suitable for trading any currency pairs, metals, oil or cryptocurrencies. To learn, just run the robot in the tester. At the first pass of the tester, the neural network is trained performing random transactions.

https://www.insideyourira.com/wp-content/uploads/2018/05/bitcoin-wallet-closeup-female-hands-holding-mo bile-coinbase-ss-Featured.jpg|||How To Use Coinbase | Guide For Beginners | Inside Your IRA|||1500 x 840

https://www.economywatch.com/wp-content/uploads/2021/07/eToro-Verification-1024x844.jpg|||Buy Bitcoin With American Express Card (Amex) in 2021|||1024 x 844

BlockFi vs. Coinbase: Which Should You Choose?

https://i.pinimg.com/originals/3c/66/85/3c66853bf485759cd6e129e2ceffa579.jpg|||Coinbase Delist Xrp -Arbittmax|||1080 x 1080

How to Open an eToro Account TradingGator

How to Open a Coinbase Account for your IRA LLC

Support Center - Binance

https://static.seekingalpha.com/uploads/2021/7/1/50703853-1625160240691515\_origin.png|||Coinbase 2021 Revenue - Arbittmax|||2150 x 874

\$50 eToro Sign Up Bonus & amp; \$50 eToro Referral Bonus

Coinbase strikes deal to let you add crypto to your 401 (k) Coinbase and 401 (k) provider ForUsAll have teamed up to give certain companies the opportunity to include cryptocurrency investing as .

https://g.foolcdn.com/editorial/images/621530/coinbase-3.jpg|||Why Coinbase Soared Following Its Initial Public Listing ...|||3872 x 2581

Just a few more steps to activate your eToro account. First Name. . Antilles +599 New Caledonia +687 New Zealand +64 Nicaragua +505 Niger +227 Nigeria +234 Niue .

https://thebitcoinnews.com/wp-content/uploads/2020/05/Coinbase-Buy-Bitcoin.png|||Coinbase vs Coinbase Pro | Crypto Exchange Comparison 2020 ...|||1105 x 852

https://i.pinimg.com/originals/5a/b8/08/5ab808cc9b4e2e6ed14b53bad7597ca3.jpg|||eToro | Account verification, Trading, Accounting|||1914 x 1169

Free Bitcoin Bonuses & amp; Cryptocurrency Promotions, January 2022

https://www.asktraders.com/wp-content/uploads/2020/07/Etoro-Deleting-Your-Account-2048x1153.jpg|||How To Delete Your eToro Account (2021 Guide)|||2048 x 1153

QSR 2019.12.31 10K

Coinbase vs. BlockFi: The Complete 2022 Comparison

Crypto IRA - Without large fees using Coinbase

Coinbase is a secure online platform for buying, selling, transferring, and storing digital currency.

http://residualincomesecrets.com/wp-content/uploads/2016/11/etoro-account.jpg|||How Does eToro Works? Check This Copy Trader Review|||1917 x 927

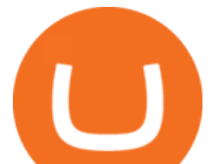

Verify Please make sure that you are visiting https://www.binance.com In order to prevent any frauds in the name of Binance, you can confirm an official Binance contact or domain by entering the telephone/email/WeChat/Telegram or website address in the search bar. Security Guides General Security Principles Common Scams on Mobile Devices

The filings are due during the anniversary month of your business  $&\#39$ ; formation or the anniversary month in which you were granted authority to do business in the state. As a courtesy, the Secretary of State will send a reminder notice the month your report is due. Create an account or log on to INBiz to see your next due date in My Alerts. File Now

https://buyshares.co.nz/wp-content/uploads/2020/12/Join-eToro-New-Zealand-2048x950.jpg|||eToro Review NZ Fees, Features, Pros and Cons Revealed ...|||2048 x 950

#1 in Security Gemini Crypto - The Safest Place to Buy Crypto

Trading Signals and Copy Trading - MetaTrader 5 Help

Coinbase: \$10 Sign Up Bonus. Coinbase, one of the largest crypto exchanges, gives all new users \$10 for free after purchasing \$100+ in crypto within your first 30 days. Create a free Coinbase Account; Purchase \$100+ worth of bitcoin, ethereum, or any crypto. Coinbase will credit you with \$10 in Free Bitcoin! 2. Gemini: \$10 Sign Up Bonus

https://www.myinvestinglife.com/wp-content/uploads/2021/03/72471CAE-3DAD-44B2-9AEE-BAED92E8C AD7.jpeg|||Crypto IRA - Without large fees using Coinbase|||1599 x 1274

By running masternodes Horizen has three types of nodes: Regular full nodes A full node with the ability to run a wallet. Secure nodes A full node which support TLS encryption for communication between. Super nodes Very powerful nodes (processing power) for sidechain operations and support of Dapps.

Free Crypto Sign Up Bonus 2022 No Deposit

eToro - The Worlds Leading Social Trading and Investing .

https://ripplecoinnews.com/wp-content/uploads/2017/08/changelly-review.png|||Coinbase 8 Days To Deliver A Purchase How Do I Use My ...|||2392 x 1204

https://www.realforexreviews.com/wp-content/uploads/2019/07/eToro-demo-account.jpg|||eToro's Popular Investor Has High Hopes for Blockchain|||1280 x 844

I want to know if I will still receive the 10% penalty on my Roth earnings if I directly place the check in my Coinbase account within the 60 days of receiving the check from my Roth account. Just looking for an answer here, not your opinion on how stupid I am for liquidating an old Roth.

eToro Sign Up

Sign into your eToro account and start trading and investing. Sign in with your username, Facebook or Google account.

https://coincentral.com/wp-content/uploads/2020/08/word-image-33.png|||Etoro Kyc / Etoro Review The Social Trading Platform ...|||1262 x 1410

Eth transfer from CoinbasePro to Blockfi Fee avoidance? I want to move my ETH from coinbase pro to BlockFi to take advantage of their interest rates. I looked into staking on coinbase but dont want to stay locked up for the unforeseeable future even tho i have no plans to sell.

https://cdn.publish0x.com/prod/fs/images/c6a287e386f30a24b9c440bdb8d1cf310263e651967577d56549cedc 0c871ae6.jpeg|||TOP 4 WEBSITE PTC (PAID TO CLICK) EARN BTC LEGIT | EARN ...|||2240 x 1257

https://sfo2.digitaloceanspaces.com/engamb/wp-content/uploads/2019/12/19164109/Screenshot-2019-12-19-at -4.40.49-PM.png|||Ethereum Multisig Coinbase Reddit Roth Ira EZAS|||1522 x 1158

How I moved \$1 of ETH from Coinbase to BlockFi with zero gas fees. Step 1 : Log into your Coinbase Pro account. For those who are not aware, everyone automatically has a Coinbase Pro account if they already have a. Step 2: Click on " Deposit" on the top left of the screen. Step 3: Select ETH. Step.

To open an account in eToro, you will need to access to the eToro official website etoro.com. There you will find an online application form. If youre on the home page, click the Start Now or Sign Up button. Once there, you can start filling out your information.

Verification Email Not Arriving : binance

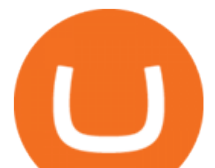

https://hacker.observer/wp-content/uploads/2020/07/etoro-accounts-peddled-by-the-thousands-on-cybercrimeforums-1.jpg|||eToro accounts peddled by the thousands on cybercrime ...|||1174 x 882

https://www.playtwinspinslots.com/wp-content/uploads/2016/09/FortuneJack-slots-page.jpg|||FortuneJack Casino - Get 130% Bonus up to 1 BTC +250 Spins $\|$ 1233 x 939

https://changelly.com/blog/wp-content/uploads/2019/07/binance-home-page.png|||Binance Launchpad Review by Changelly|||1424 x 820

https://external-preview.redd.it/P\_qOClDm5cswIjvx58ErT\_a7RmnqykkFn78vJzPqc4U.png?auto=webp&amp ;s=7e797c17267041875783b6f0c949dc2f55416956|||Coinbase ad on Instagram! That was fast! : CryptoCurrency|||1080 x 1920

https://i.pinimg.com/originals/db/d2/e3/dbd2e332dfae9437fc68431f0d899bab.jpg|||Pin on free bitcoin|||1207 x 984

Email Verification Code Binance : CryptoFarmer

https://gblobscdn.gitbook.com/assets%2F-M6CjLe1Bz1VSFiakrFB%2F-M6DSKuR9PHOQ0OUtnXD%2F-M 6DUJfpPAfgmeQ1J2JJ%2F5.1.png?alt=media&token=0568184c-ffc7-4429-800a-9271d3cfbc14|||How to create an account in Binance - Brokerst|||1800 x 1200

https://g.foolcdn.com/editorial/images/631352/gettyimages-927267278.jpg||Why Coinbase Stock Fell Today | The Motley Fool|||2121 x 1414

How to Open a New Account on eToro: - eToro

How to fund your account & amp; make deposits on eToro

Get Started for Free Today - Buy Bitcoin & amp; Crypto Instantly

Videos for Running+crypto+nodes

https://learnertrip.com/wp-content/uploads/2020/06/coinbase-history-report.jpg|||How to download a purchases report on Coinbase | Learner trip|||1454 x 862

https://i.redd.it/pfzd2ywwi5871.jpg|||Is it normal for new eToro accounts to get this kind of ...|||1080 x 2400 https://d1wajjgq1ikmrz.cloudfront.net/upload/3/bf55ee850ea0cb11.png|||How to register Binance Exchange

with email - MVU Cloud ...|||2450 x 1454

https://c.mql5.com/forextsd/forum/85/dynamic\_zone\_value\_chart.gif|||Helweg/Stendahl value charts ... - Price Chart - MQL4 and ...|||1274 x 875

Trading Signals and Copy Trading - MetaTrader 5 Help Signals " Signals " is a convenient service for automatic copying of trading operations of professional traders directly to your account. All accounts registered in the service are provided with a detailed statistics and full trading history.

Ford on Tuesday said it plans to nearly double annual production capacity of its upcoming electric F-150 pickup to 150,000 vehicles per year at a plant in Michigan. The company cited strong consumer demand for the pickup as the main reason for the plans to increase production.

A Beginners Guide to Cryptocurrency Nodes - Crypto Adventure

http://hibusiness.ca/wp-content/uploads/2018/03/coinbase-launches-index-fund-a-gateway-for-more-investors. jpg|||Coinbase Launches Four-Coin Index Fund That's Only For ...|||3923 x 2942

Gutscheine Review 2021 - Get a 20% Fee Discount - finscout.org

Use the MetaTrader 5 web platform without downloading or installing any application. It allows you to trade on the Forex and exchange markets from any browser and operating system. All you need is an Internet connection. Access your account and start trading in just a couple of clicks. MetaTrader 5 for iPhone and iPad Such nodes require extraordinary amounts of storage and memory. It often takes hours to join and sync to the network with a full node. Running a full node with cloud services will likely require you to pay a monthly service fee. Compare this with using a light node. These take up less space and can be small enough to run on mobile devices.

5 Best Sign-Up Bonuses For Free Crypto in 2022 - My Blog

https://bitboycrypto.com/wp-content/uploads/2021/07/Cartesihowtonode.png|||How To Run A Node On Cartesi - BitBoy Crypto|||1920 x 1080

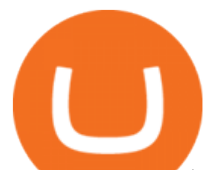

How I moved \$1 of ETH from Coinbase to BlockFi with zero gas fees

https://miro.medium.com/max/4408/1\*ZK1yjj-XOx5lvTKYyxnrHA.jpeg|||How Do I Connect My Coinbase Account To Metamask With ...|||2204 x 1266

Coinbase - Buy and Sell Bitcoin, Ethereum, and more with trust

https://miro.medium.com/max/2404/1\*gI4yFdmqQL9GnMFiVFlZpg.png|||Buy Bitcoins In The Us With Coinbase (Wire Transfer ...|||1202 x 1078

https://g.foolcdn.com/editorial/images/632722/gettyimages-1297465792.jpg||Crypto Is Everywhere. Does That Make Coinbase Stock a Buy ...|||2134 x 1404

https://cryptotechmining.com/wp-content/uploads/cryptotechmining-blog-bg-07.jpg|||Has anyone linked their retirement account to Coinbase? Is ...|||1600 x 900

https://g.foolcdn.com/editorial/images/657676/currency-and-crypto-digitization.jpg|||Why Coinbase Global's Stock Dropped 5.3% Today | The ...|||2190 x 1369

How to complete identity verification on Binance? Step1 (Verification Process) Log in to your account on the website, and direct to the users account option. The option will be top right on your . Step 2 (Upload Documents) Step 3 (Upload Photos) Step 4 (Attach the Document) Step 5 (Face .

BlockFi offers one free withdrawal per month, after that they will charge fees Transferring out of Coinbase will cost a small fee, but you can buy, sell, and trade cryptos on BlockFi for free BlockFi is not FDIC insured, but stores their BTC in the Gemini Crypto Exchange, who is regulated by the NYDFS

https://ghana.on-24.com/content/uploads/2021/12/01/4eba330d2b.jpg|||Inside Coinbases budding plan to become cryptos AWS|||1200 x 800

Crypto.com App 25\$ sign-up bonus and how to claim in 2021 .

https://g.foolcdn.com/editorial/images/658607/phone-with-bitcoin-wallet.jpg|||Why Coinbase Global Rose 2.8% on Wednesday | The Motley Fool|||2053 x 1460

https://cdn.vox-cdn.com/thumbor/gkZE2l\_ZwLwS5W0Wz2O94KQXsOw=/0x0:3000x2000/1400x933/filters: focal(1260x760:1740x1240):no\_upscale()/cdn.vox-cdn.com/uploads/chorus\_image/image/58840583/acastro\_

170726\_1777\_0007\_v6.0.jpg|||Report: Coinbase made 43 percent of its 2017 revenue in ...|||1400 x 933

Stay safe from scammers. Enter an email address, phone number, Telegram, or WeChat ID to check if the source is verified and officially from Binance.

https://crypto.org/docs/assets/img/aws\_launch.8f40202b.png|||Mainnet/Testnet: Running Nodes using AWS 1-click ...|||2556 x 1237

https://www.bonusery.com/wp-content/uploads/2020/12/chase-sapphire-preferred-referral.png|||Chase Sapphire Preferred Referral & amp; Sign Up Bonus||1200 x 800

https://cmkt-image-prd.global.ssl.fastly.net/0.1.0/ps/5321279/910/501/m2/fpnw/wm1/sksswwojjzr2pnw3auorv wjk6qg4fue3xsxbw6zbkrysql0fa2whif63n6hbbxsk-.jpg?1541426168&s=23264ebcb34c00f8cfec8d87935 a0a38|||Forex Trading C | Forex Strategies For Sale|||1820 x 1002

https://i.redd.it/0gor9iqvv4d71.jpg|||Theres currently a competition running on Twitter to get ...|||3840 x 2160 https://cimg.co/w/articles-attachments/0/603/7aa9560229.png|||Coinbase Aims For USD 1B Direct Listing, Reveals Results ...|||1208 x 970

https://www.xabcdtrading.com/wp-content/uploads/middlemouse.jpg|||4 Purposes of the Middle Mouse Button in NinjaTrader 8?|||1280 x 924

A self-directed IRA IRA LLC may be invested in bitcoin through Coinbase. The following guide explains the process for doing so. First Open the IRA LLC. Once the the self-directed IRA LLC has been opened and funded, the IRA funded LLC bank account will need to get linked to the Coinbase account which is also opened in the name of the LLC.

https://millennialmoney.com/wp-content/uploads/2021/03/GettyImages-1272633612-scaled.jpg|||Coinbase Stock: When Can You Cash In on This ...|||1800 x 1200

https://g.foolcdn.com/editorial/images/622025/fragile.jpg|||Coinbase: It's All Downhill From Here | The Motley Fool|||2236 x 1340

Professional+trading+front+end+for+MetaTrader+4/5+

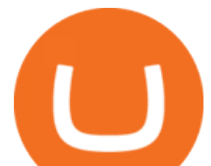

https://i.redd.it/knq3tybntgt61.jpg|||How To Stake Crypto On Coinbase : Coinbase Launches ...|||1047 x 1314 https://simplemoneylyfe.com/wp-content/uploads/2021/05/Coinbase-Debit-Card.jpg|||Coinbase Debit Card Review: Pros, Cons, and What We Like ...|||1629 x 1086

https://cimg.co/w/articles/4/60c/b46a0d3db4.jpg|||A Beginners Guide to Travala Cryptocurrency|||1200 x 800 VIX® Index Options - Trade Nearly 24hrs a Day - cboe.com

https://top10-forexbrokers.com/wp-content/uploads/2020/12/Capture1-1.png|||etoro-review -

top10-forexbrokers.com|||1917 x 816

Enable Email Verification - 2-Factor Authentication - Security - Binance.

https://i.redd.it/uq6q33po3c901.jpg|||The Marketing Lead on Coinbase just posted the following ...|||1756 x 1336

https://www.amtvmedia.com/wp-content/uploads/2020/02/web-1-1-1.jpg|||BITCOIN DIPS UNDER \$10K!!! COINBASE ANNOUNCES VISA ...|||1920 x 1080

There is also an annual \$200 USD fee attached to the BlockFi Bitcoin Rewards card. This fee does seem a bit high, but if you use your card on a regular basis then the rewards you earn can easily surpass this fee within the year. See full list of BlockFi fees at their website. Coinbase Fees; Coinbase provides certain features free to many clients.

Blockchain Nodes: How They Work (All Types Explained) - Nodes.com

https://i2.wp.com/bitcoin-investors.co.uk/wp-content/uploads/2017/10/Screen\_Coinbase\_IDType\_BIUK2.jpg ?ssl=1|||Coinbase Affiliate Program How To Buy Bitcoin With No ...|||1200 x 799

https://fxnewsgroup.com/wp-content/uploads/2021/04/etoro\_emoney.jpg|||eToro Wallet app to change its name, as eToro Money is ...|||1432 x 850

BlockFi vs Coinbase: A Clear Winner for 2022?

https://g.foolcdn.com/editorial/images/657869/stock-investor-tablet-chart-down\_6WUx2f6.jpg|||Why

Coinbase Stock Popped and Dropped Today | The Motley Fool|||2125 x 1411

https://www.investopedia.com/thmb/Nj\_Mqz0Zg25u5s4CsHlTRLWGbIM=/2600x909/filters:fill(auto,1)/Coin base-5b2815930e23d900369c92fb.jpg|||Coinbase Files for an IPO|||2600 x 909

https://i.redd.it/eoigtquwmym21.jpg|||Charles Schwab Bank Account Reddit - sleek body method|||1125 x 2436

Binance

https://iwantfreecrypto.com/wp-content/uploads/2021/01/CryptoFans-Feyorra-What-is-1536x1536.png|||Crypt oFans.xyz - Feyorra (FEY) - I Want Free Crypto|||1536 x 1536

https://public.bnbstatic.com/20200923/1c3bfebe-f976-4960-88bc-d018e6f92466|||\$20,000 FIO Giveaway: Binance Learn & amp; Earn||1600 x 900

Eth transfer from CoinbasePro to Blockfi Fee avoidance .

https://www.newconstructs.com/wp-content/uploads/2021/03/NewConstructs\_DCF\_COINValuationScenario 2021-03-03.png|||Coinbase Listing On Nasdaq Sets Benchmark For Other Crypto ...|||1275 x 1198

https://www.investing.com/brokers/wp-content/uploads/2019/01/eToro-Open-Trade.png||Etoro Forex Leverage | Simple Forex System That Works|||1276 x 1404

Llc For Coinbase Roth Ira Free Gold IRA Rollover Guide .

What Are the Best Masternode Coins to Invest In 2021? DASH. Original Masternode creator DASH has been a popular choice for masternodes for a very long time. Most people made their masternode start with . PIVX. With a cost of near \$8k PIVX is prefered more by the people who do not have enough.

https://coincodex.com/en/resources/images/admin/guides/how-to-buy-certik-c/how-to-buy-certik-on-binance.p ng:resizeboxcropjpg?1580x888|||How to buy CertiK (CTK) on Binance? | CoinCodex|||1580 x 887

https://theccpress.com/wp-content/uploads/2021/01/Bitcoin-price-prediction.jpg|||Bitcoin, Ethereum, and Ripple Price Prediction in January ...|||1200 x 800

https://casinobee.com/wp-content/uploads/2020/07/casino-bonus.jpg|||Casino Bonuses (2021) - Best Online Casino Offers|||1024 x 768

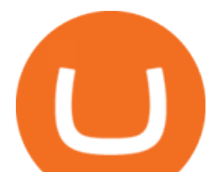

https://www.binoption.net/wp-content/uploads/2017/02/eToro-Login-Process-Binoption.jpg|||eToro Review: Best Social And Copy Trading Platform App ...|||1904 x 1183

https://www.asktraders.com/wp-content/uploads/2019/12/why-closing-etoro-account.jpg|||How To Delete Your eToro Account (2021 Guide)||1542 x 800

Crypto.com Sign Up Bonus: \$50 + 25. Crypto.com has an desktop exchange service and a mobile application. These are separated and they also offer separated bonuses. Crypto.com Desktop Exchange Bonus: Get \$50 free crypto bonus when you stake 5.000 CRO in the desktop exchange.

https://www.binoption.net/wp-content/uploads/2017/02/eToro-Copy-Trade-Platform-binoption.jpg|||eToro Social Trading Review: To Connect With Right Traders ...|||1920 x 1080

Best Free Crypto Bonus For Signing Up 2022 - No Deposit .

https://images.cointelegraph.com/images/1434\_aHR0cHM6Ly9jb2ludGVsZWdyYXBoLmNvbS9zdG9yYWd lL3VwbG9hZHMvdmlldy85YTk0ZGY3NzgyNjQyMzAwZjE0MDYyZWI1ZGU1MWQ0Zi5qcGc=.jpg|||Coi nbase Bug Allowed Users To Steal Unlimited ETH, Wallet ...|||1434 x 955

Combine this deal with other crypto deals. In my other article I am describing how to claim up to 80\$ bonus for the Crypto.com Exchange and how to get up to 100\$ with Coinbase Earn! You can .

https://preview.redd.it/peykzlz3u8881.jpg?width=1080&format=pjpg&auto=webp&s=b24b53d 244abf3cb590b0a3fa50ce65466e3a225|||\$200 bonus from SocialGood for shopping \$30+ : ReferralTrains|||1080 x 2347

Why Virtual Hosting On The MetaTrader 4 And MetaTrader 5 Is . The Best Forex Robots Of 2021 - Three Robots Making Real Pips Rollover Roth IRA into Coinbase : Bitcoin Coinbase pricing and fees disclosures Coinbase Help

https://storage.getblock.io/web/blog/twitter-covers/polygon(1).png|||Running Polygon (MATIC) Node with GetBlock: Is It Worth It ...|||4048 x 2024

Email Verification Code Binance Visit for Email Verification Code Binance .The most used and at the same time the most reliable crypto exchange platform is Binance. Also, Binance extremely easy to use and learn, you can earn a 20% commission discount on each purchase. Binance 20% Sign Up Code: 77181558 How to Register Binance?

Filing - Business Entity - INBiz

BlockFi vs Coinbase: Full Comparison and Final Verdict [UPDATED]

Vanguard Roth IRA - Roth IRA Income Limits - Start Saving Today

https://buyshares.co.nz/wp-content/uploads/2020/12/eToro-Create-Account-1536x885.jpg|||eToro Review NZ Fees, Features, Pros and Cons Revealed ...|||1536 x 885

How to Open a New Account on eToro: Please follow the steps below in order to open a new trading account. On the www.eToro.com page, find and click on the button marked Join Now or Trade Now. On the following web page, you will see an electronic form where you will be able to enter all the personal data that is required to open a new trading account.

https://www.kimothokamau.com/static/27901d7f7bd49b8fa67064b3722cf097/b3608/login.png|||How to open a binance account | Bitcoin tutorials|||2160 x 2160

Coinbase

https://www.investopedia.com/thmb/l7MEQ6bdN6xxXl12VjuW8xz7vRg=/3500x2333/filters:fill(auto,1)/bitc oin-5bfc2ef6c9e77c0051806b6d.jpg|||Coinbase Tries to Court BlackRock to Explore Crypto ETF|||3500 x 2333

The Coinbase retirement plan is administered by Fidelity and offers a small match - 50% of your first 2% in

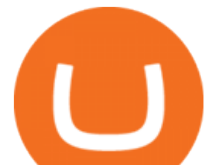

contributions. The plan allows for both pre-tax and Roth contributions, up to a maximum of \$20,500. Employees age 50 or older can make a catch-up contribution of up to \$6,500 annually.

http://4.bp.blogspot.com/-pHmmoKkxSng/Vb8UUc48cRI/AAAAAAAAAh8/8Z\_tulWxyYE/s1600/etoro-real. jpg|||Etoro Real Account | Forex Trend Indicator|||1595 x 833

https://g.foolcdn.com/editorial/images/626652/red-bitcoin-image.jpg|||Why Coinbase's Slow Start Spells Opportunity | The Motley Fool|||2291 x 1309

MetaTrader 5 Online Course - Start Learning Today - udemy.com

7 Legitimate Ways to Get Free Crypto Right Now (2021 .

eToro Login - Various Ways to Sign Into Your Account

Benefits: Coinbase Brooklyn FI

https://i.pinimg.com/originals/a3/65/bc/a365bca583f9b2b17407dd54d6ef0aa3.png|||BitCoin crypto currency processing service: CoinBase ...|||2298 x 2726

https://cdn.publish0x.com/prod/fs/images/185f0036509789e471c3585aefda6dfa81107c8538b81e3d7cde9fd23 22fbfa6.jpeg|||Coinbase Went Down Again Amid BTC \$10K Spike|||2048 x 1150

https://binancehow.com/wp-content/uploads/2020/06/e150601807d7e0a9de013.png|||Binance Exchange Cryptocurrency exchange #1 in the world ...|||2492 x 1222

https://www.leadingforexbrokers.com/blogo/etoro\_soc.png|||ETORO Social Trading Network | Leading Forex Brokers|||1216 x 859

https://i.redd.it/g9dqopnybpy61.jpg|||I just dropped \$10k on XLM. See you on the moon? : xlm|||1125 x 2436 Coinbase+18064917600

Goldman Sachs Sees Beat Quarters for Coinbase (COIN) and .

Coinbase+18064917600. . Annual Revenue ; Coinbase is an online exchange where users can trade cryptocurrencies. It supports most commonly traded cryptocurrencies.

Coinbase is a secure online platform for buying, selling, transferring, and storing cryptocurrency.

https://www.myinvestinglife.com/wp-content/uploads/2021/03/46167810-38B3-44E2-A424-3161E06BB06B.

jpeg|||Crypto IRA - Without large fees using Coinbase|||2022 x 1325

https://www.asktraders.com/wp-content/uploads/2019/12/etoro-setting-page.jpg|||How To Delete Your eToro Account (2021 Guide)|||1541 x 801

BlockFi vs. Coinbase: Which Is Right for You? The Ascent

Earn Money By Running Crypto Node Our Products Master Nodes A Master Node is a network node (server) whose role is to bring supplementary functionalities on a blockchain. Staking A Staking a validation mechanism on the Blockchain of immobilizing an amount of cryptomonnaies in exchange for awards credited a regular intervals. Shared Nodes

Just start your MetaTrader 4 or MetaTrader 5, open required charts and symbols, launch indicators and Experts, specify the terminal settings and you are ready for automated trading. Now all you need to do is to rent a virtual server from your MetaTrader and perform migration. Renting a server is very easy and managing it does not take any effort.

As of 12:30 p.m. ET, Coinbase stock is down 1.6% from yesterday  $&\#39$ ; close, while the overall crypto market has declined 0.7% over the past 24 hours. Earlier today, Coinbase rose as much as 3.5% in .

http://www.traderonchart.com/images/trader-on-chart-17-mt4-app-trading-panel-explained.png|||"Trader On Chart" - Open trades on MetaTrader faster by ...|||1149 x 954

https://blog.coincodecap.com/wp-content/uploads/2021/08/Frame-18-1-1536x1005.png|||Best Binance Alternatives [2021]: Is Binance Going Down ...|||1536 x 1005

https://www.etoro.com/wp-content/uploads/2014/01/Screenshot\_2014-01-22-09-40-32.png||Markets & amp; Stocks for eToro OpenBook on Android - eToro|||1080 x 1920

https://steemitimages.com/DQmXpL1kYjjEF7ufoeAiUq8fxX4WRayjXjtd1ieQYidF4K7/Screen Shot 2017-12-18 at 3.24.28 AM.png|||How Much Money Is In Bitcoin Futures Why Is My Coinbase ...|||1308 x 1436

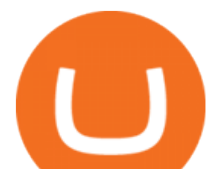

https://images.cointelegraph.com/images/1434\_aHR0cHM6Ly9zMy5jb2ludGVsZWdyYXBoLmNvbS9zdG9y YWdlL3VwbG9hZHMvdmlldy9kOTk5OTRlNDNkNTdhNTEwNzk4NDBhZGYxZWJkMTk0ZS5qcGc=.jpg| ||Bitcoin Hits \$10K, Coinbase Controversy, Buffet with ...|||1434 x 955

https://i.warosu.org/data/biz/img/0142/79/1561160033503.png|||/biz/ - Business & amp; Finance|||1080 x 2246

https://www.scalp-trading.com/wp-content/uploads/2018/05/Metatrader4\_Optimierte\_Trend\_EMA.png|||Metat rader 4 Indikatoren - Scalp-Trading.com|||1928 x 1066

https://cdn2.forexbrokers.com/uploads/esdsoqt/Moneta-Markets-Web-Platform.png|||Moneta Markets Review: 3 Key Findings for 2021 ...|||1400 x 869

A roth is one of the best ways to utilize your tax saving to increase your portfolio value and protect your overall portfolio from fluctuation. What to Lookout For Llc For Coinbase Roth Ira There are some drawbacks to investing in gold IRAs. The main drawback is that the IRA cannot hold both platinum and palladium.

https://i.pinimg.com/originals/d5/74/07/d5740774101262b4502fe315c851cb94.jpg|||Quantitative Easing Bitcoin Cryptocurrency Reddit News ...|||1080 x 1080

https://www.quantumtrading.com/wp-content/uploads/2020/05/AUDCHF\_camarilla.png||Levels and flow using the Camarilla levels indicator ...|||2558 x 1304

https://amazingcrypto.com/wp-content/uploads/2021/08/SOLUSD 2021-08-16 20-42-31.png|||Solana (SOL) bumps 30% to \$67. Sets new all-time highs ...|||1813 x 809

FP Markets Regulated Broker - Best MT5 Forex Broker in 2020

https://bucketeer-e05bbc84-baa3-437e-9518-adb32be77984.s3.amazonaws.com/public/images/bc208561-f5bc -4ae4-bc3e-2eecd00fef60\_1916x1134.png|||Crypto: Explain It Like I'm 5 - by Ryan Allis - Coinstack|||1916 x 1134

Download the MetaTrader 5 trading platform for free

How to complete Identity Verification? A step-by-step guide 1. Log in to your Binance account and click [User Center] - [Identification]. For new users, you may click [Get verified] on the homepage directly. 2. Here you can see [Verified], [Verified Plus], and [Enterprise Verification] and their respective deposit and withdrawal limits.

https://www.dailyforex.com/files/etoro membership program.png|||eToro Review 2021: Pros and Cons Revealed|||1580 x 794

https://i.pinimg.com/originals/28/e2/88/28e288f82ab81c48bf65837179b43862.jpg|||The Daily: US Bank to Issue Crypto Cards, Coinbase Updates ...|||1068 x 1068

http://www.attracthotwomenreview.com/wp-content/uploads/2017/06/etoro.jpg|||eToro Bitcoin Trading Review - Is It A Scam? Real Truth ...|||1915 x 945

For example, if you are in the United States and use your Coinbase Card to spend \$100 of bitcoin, the flat fee of 2.49% would result in a fee of \$2.49. The fees described here are fees charged by Coinbase. You may also be charged fees by an ATM operator. Please refer to your Coinbase Cardholder Agreement for further details.

https://forexstronger.com/wp-content/uploads/2021/08/etoro-review\_Plan-de-travail-1-1536x1097.png|||eToro Review: advantages and disadvantages - Broker Trading|||1536 x 1097

Free Crypto Sign Up Bonus Guide 2021 EARN

BlockFi Coinbase; Fees: Up to 1% spread per trade: Up to 0.50% spread per trade, 2% for credit card purchases, and 1.49% for Coinbase wallet or bank account purchases: Currencies 8 141: Security

Binance Concludes 7 Promos: C98 Trade & amp; Win, Binance 2022 Super Champion, NEAR and LINA Learn & amp; Earn, and More 2022-01-14 Binance Liquid Swap Adds ZEN & amp; LIT, Opens Three New Liquidity Pools 2022-01-13 Binance Fan Token Platform Introducing S.S. Lazio Fan Shop Early Access with Exclusive Match Tickets 2022-01-13

https://static.coindesk.com/wp-content/uploads/2017/08/coinbase.jpg|||Report: Customer Complaints Against Coinbase Are on the ...|||1500 x 993

How to Complete Identity Verification Binance

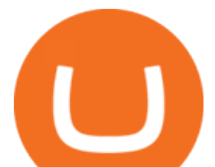

https://customercarecentres.com/wp-content/uploads/2021/04/eToro-Crypto.png|||eToro Customer care Contacts - Customer Care Centres|||1879 x 789

https://modernconsensus.com/wp-content/uploads/2020/09/BrianArmstrong\_Coinbase\_viaFlickr\_SteveJennin gs-Techcrunch-1536x1055.jpg|||Coinbase supports Cosmos staking | Modern Consensus.|||1536 x 1055

https://99vcc.com/wp-content/uploads/2021/05/2.jpg||Buy Verified eToro Accounts | Best & amp; Easy Way To Trade 2021|||1920 x 1080

https://g.foolcdn.com/editorial/images/620656/gold-coin-with-bitcoin-symbol-on-it-cryptocurrency-btc.jpg|||2 Reasons the Coinbase IPO Is a Risky Buy | The Motley Fool|||2128 x 1409

Use this \$50 referral link to create your free account. You must then complete your registration and account verification process for the site within 30 days. (Note: ID isnt required.) Link your bank account, then deposit at least \$50 into your account with eToro. Within seven days, you will get an additional \$50 as an eToro sign-up bonus.

https://g.foolcdn.com/editorial/images/621632/bitcoinwallet.jpg|||Why Coinbase Jumped in Premarket Trading Today: Ask Cathie ...|||2000 x 1500

https://tii.imgix.net/production/org\_charts/5/873eff3f-ea3a-4267-a9dd-54c249bda026.png|||Org Chart: Coinbase The Information|||1600 x 855

https://image.cnbcfm.com/api/v1/image/106868461-1618433340412-coin.jpg?v=1618433385&w=1600 &h=900|||Coinbase 2021 Revenue - Arbittmax|||1600 x 900

https://static.techspot.com/images2/news/bigimage/2021/04/2021-04-07-image-35.jpg|||Coinbase Stock Price : Huge Bitcoin (BTC) Outflow ...|||2500 x 1667

https://g.foolcdn.com/editorial/images/657389/a-woman-looking-at-a-set-of-indexes-and-graphs.jpg|||Why Coinbase Global Stock Slid on Monday | The Motley Fool|||2332 x 1286

In your bank account, add eToro Money as a new payee using your eToro Money Account number and sort code which can be found in the Cash screen (the screen that you automatically see when you open your eToro Money app). Do this by clicking the Account tab, in which your name, account number and sort code are displayed.

https://forex-station.com/download/file.php?id=3345104&mode=view|||MT4 Tick Chart Indicators|||1916 x 933

https://g.foolcdn.com/editorial/images/622058/cover\_mf.jpg|||Coinbase Goes Public: 'Madness That Makes Sense' | The ...|||1920 x 1080

https://www.thedigitalpioneer.com/wp-content/uploads/2021/06/Convex-Finance-pdf.jpg|||What is Convex Finance (CVX)? - The Digital Pioneer|||2560 x 1440

https://thumbor.forbes.com/thumbor/fit-in/1200x0/filters:format(jpg)/https://specials-images.forbesimg.com/i mageserve/60e4ce6e69041bd118629559/0x0.jpg|||Gemini unveils details of its no-annual-fee crypto card ...|||1200 x 800

For clients with accounts under ASIC regulation (only): 0% commission stock trading is only available on US stock exchanges and provided by ARSN 637 489 466, promoted by eToro AUS Capital Limited AFSL 491139. All other stocks are offered as derivatives and bear commission.

Each cryptocurrency has its network with a set of nodes communicating with each other to verify blocks. Bitcoin, for instance, has a bitcoin network and a set of nodes that communicate with each other randomly. Each node has the authority to verify and validate all Bitcoin transactions and validate every block.

Videos for Free+crypto+sign+up+bonus

https://gblobscdn.gitbook.com/assets%2F-M6CjLe1Bz1VSFiakrFB%2F-M6DLfK485dVG\_hfw9KI%2F-M6 DSFIEfyEkehFBZ\_HF%2F4.png?alt=media&token=1a1ae5d3-6b83-4480-b37f-64a55da49611|||How to create an account in Binance - Brokerst|||1230 x 1200

Why Coinbase Stock Ripped, Then Dipped Today The Motley Fool

https://creditfred.com/content/images/2021/02/zogo-creditFred.jpg||Referrals Links & amp; Free Stuff|||2000 x 1436

case of a Roth IRA LLC account). Possible exception: If you invest your IRA LLC funds in mining

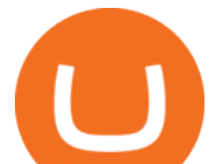

cryptocurrency, the income generated may be subject to unrelated business income tax (UBIT) if the mining is considered an active trade or business.

BlockFi vs. Coinbase: Fees. While BlockFi technically doesn' tcharge transaction fees, it does charge a margin of about 1% when setting trade prices. It also charges withdrawal fees, although you .

Does Coinbase have Roth IRA? Coinbase enters IRA cryptocurrencies New IRA cryptocurrencies will allow investors to access the widest range of cryptocurrencies directly through Coinbase. Can I buy Bitcoin in my Roth IRA? IRAs for cryptocurrencies are available for retirement savings with the benefit of taxes.

They offer a decent sign-up bonus of \$50 (paid in Bitcoin) when you sign up and transfer \$400 or more of crypto into your Celsius wallet. Even though you might get away with making 2 transfers that add up to \$400 to meet the requirements, the safest option is to make one lump transaction in that amount.

You will receive an email once your account is verified, or your verification application will be reset and you will be asked to resubmit new documents. You can also check in on the status of your verification any time from the Basic Info page in your settings.

https://cdn-ak.f.st-hatena.com/images/fotolife/y/yamarkz/20171219/20171219184750.png|||How To Get A Bitcoin Node | How Bitcoin Owner Earn Money|||1024 x 806

https://www.ft.com/\_\_origami/service/image/v2/images/raw/https:%2F%2Fd6c748xw2pzm8.cloudfront.net% 2Fprod%2F2d1394a0-9ed6-11eb-bd77-0db6f2adaaaa-standard.png?dpr=2&fit=scale-down&quality =medium&source=next&width=700|||Netscape 2.0: Coinbase stock debut rekindles memories of ...|||1400 x 1000

Croeseid Testnet: Running Nodes. Pre-requisites; Step 1. Get the Crypto.org Chain testnet binary; Step 2. Configure chain-maind; Step 3. Run everything; Step 4. Perform Transactions; Croeseid testnet faucet and explorer; Mainnet/Testnet: Running Nodes using AWS 1-click Deployment. Step 1. AWS Account Creation; Step 2. Common Setup; Step 3. Running a full node; Step 4.

Running a full node instead of a lightweight client or using a SPV wallet (as most users do) is an act of support for Bitcoin. Unlike mining, there are no financial incentives for running a full.

https://creditfred.com/content/images/size/w2400/2021/02/webull-banner-free-stocks.jpg|||Referrals Links & Free Stuff|||2400 x 1222

https://www.optioninvest.net/wp-content/uploads/2019/03/eToro-Demo-Option-Invest.jpg|||eToro Review -Best Social & amp; Copy Trading App Or A Scam ...|||1920 x 1192

https://thebitcoinnews.com/wp-content/uploads/2020/05/cbpro.png|||Coinbase vs Coinbase Pro | Crypto Exchange Comparison 2020 ...|||2876 x 1182

https://learnbonds.com/my/wp-content/images/sites/3/2020/06/etoro-deposit-1536x890.png|||eToro Malaysia Review | Platform, Fees, Pros, and Cons ...|||1536 x 890

Sign In - Coinbase

Free \$10 in Bitcoin after depositing \$100 worth of Crypto, paid on the 1st of the next month. deposit crypto Robinhood Join Now \$5 Sign Up Bonus Receive 1 free stock you can sell for Bitcoin within the Robinhood App. create account CashApp Join Now \$5 Sign Up Bonus You earn \$5 in Bitcoin after sending any transaction within 30 days. RollerCoin

Sign in to Coinbase. Coinbase is a secure online platform for buying, selling, transferring, and storing cryptocurrency.

https://g.foolcdn.com/editorial/images/615575/silicon-valley-bank-media-kit-photo.jpg|||Silicon Valley Bank's Stake in Coinbase Could Be Worth ...|||4928 x 3264

https://www.doughroller.net/wp-content/uploads/2018/05/etoro-screenshot2.jpg|||eToro Review 2021 - New Platform for US Investors||1646 x 869

https://assets.theedgemarkets.com/coinbase-213514654\_reuters.JPG?ruCCT4y2CnGIfnbHFa8SNYZ4Fq5qEk L2|||Crypto flagship Coinbase jumps 11% after stormy Nasdaq ...|||1200 x 800

https://www.investopedia.com/thmb/umHbEGkO7wzmhrAEIglG42iIazM=/7360x4912/filters:fill(auto,1)/Gett yImages-1221636480-639576d7e2b744419af1ced563ff9591.jpg|||Coinbase Commerce Definition|||7360 x 4912

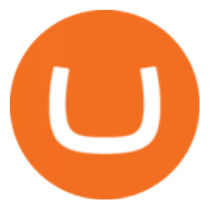

The way a crypto IRA works is that the digital assets are owned by the IRA account (kept at Coinbase) and you are the custodian of the IRA. You can trade crypto (buy /sell) yet take the tax advantages that an IRA gives you. Whilst you can withdraw to USD it will be the same as a normal Roth IRA taxes may apply. http://crypto-stepbystep.com/wp-content/uploads/2020/04/coinbase12-1024x773.png|||How To Buy Cryptocurrency On Coinbase : Coinbase A Bitcoin ...|||1024 x 773 Why Cant I Receive Emails from Binance Binance MetaTrader 5 Mobile Ignite Trading Academy

*(end of excerpt)*